## แบบตอบรับการเข้ารับการประเมินสมรรถนะพนักงานราชการเฉพาะกิจ (สอบสัมภาษณ์) ผ่านโปรแกรม Zoom Cloud Online Meeting

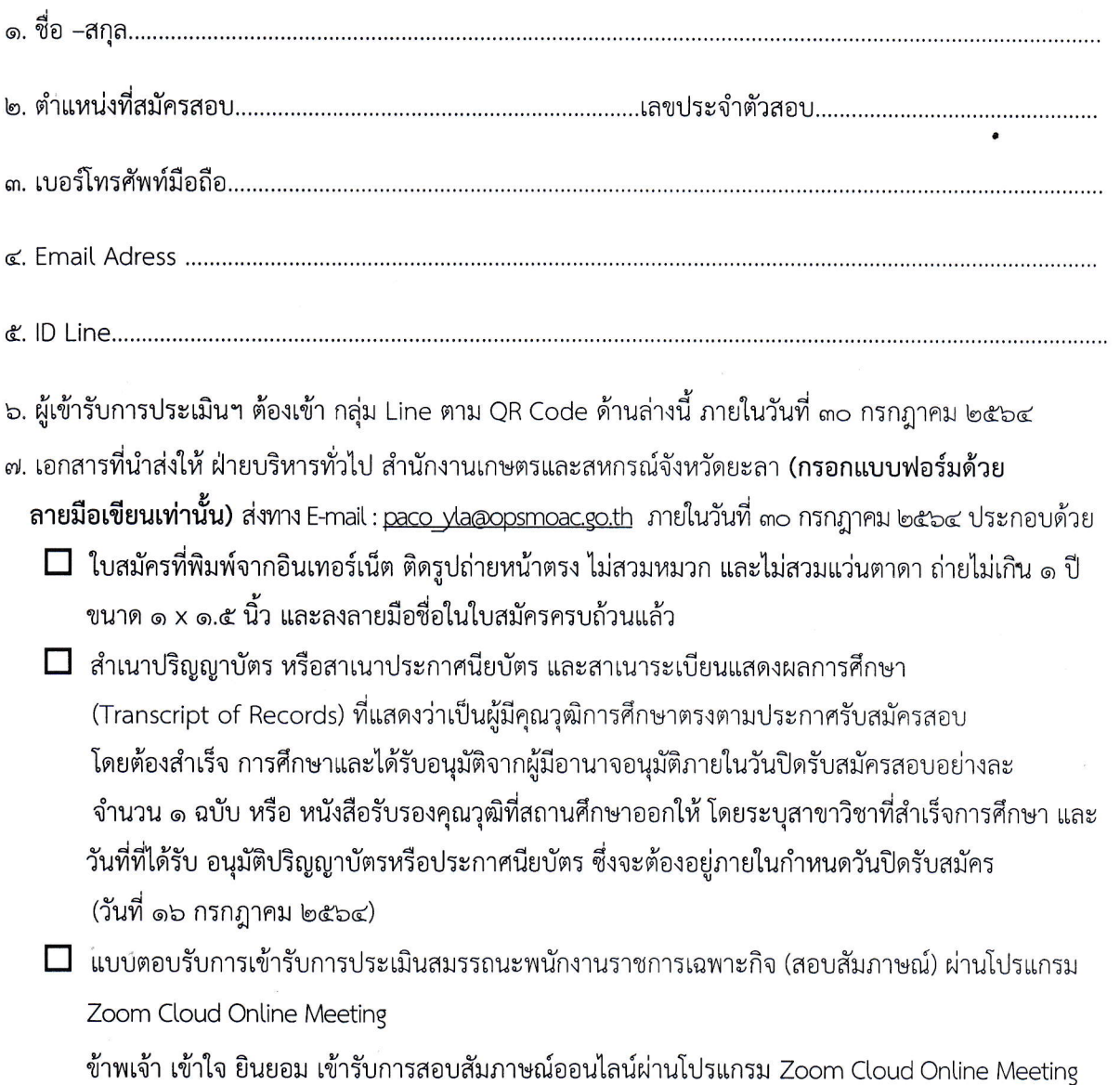

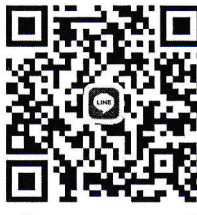

พนักงานราชการเฉพาะกิจ จังหวัดยะลา

AV